## **Containers**

Announcements

Box-and-Pointer Notation

#### The Closure Property of Data Types

- •A method for combining data values satisfies the *closure property* if: The result of combination can itself be combined using the same method
- •Closure is powerful because it permits us to create hierarchical structures
- •Hierarchical structures are made up of parts, which themselves are made up of parts, and so on

Lists can contain lists as elements (in addition to anything else)

#### Box-and-Pointer Notation in Environment Diagrams

Lists are represented as a row of index-labeled adjacent boxes, one per element Each box either contains a primitive value or points to a compound value

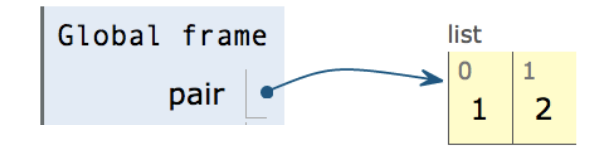

 $pair = [1, 2]$ 

#### Box-and-Pointer Notation in Environment Diagrams

Lists are represented as a row of index-labeled adjacent boxes, one per element Each box either contains a primitive value or points to a compound value

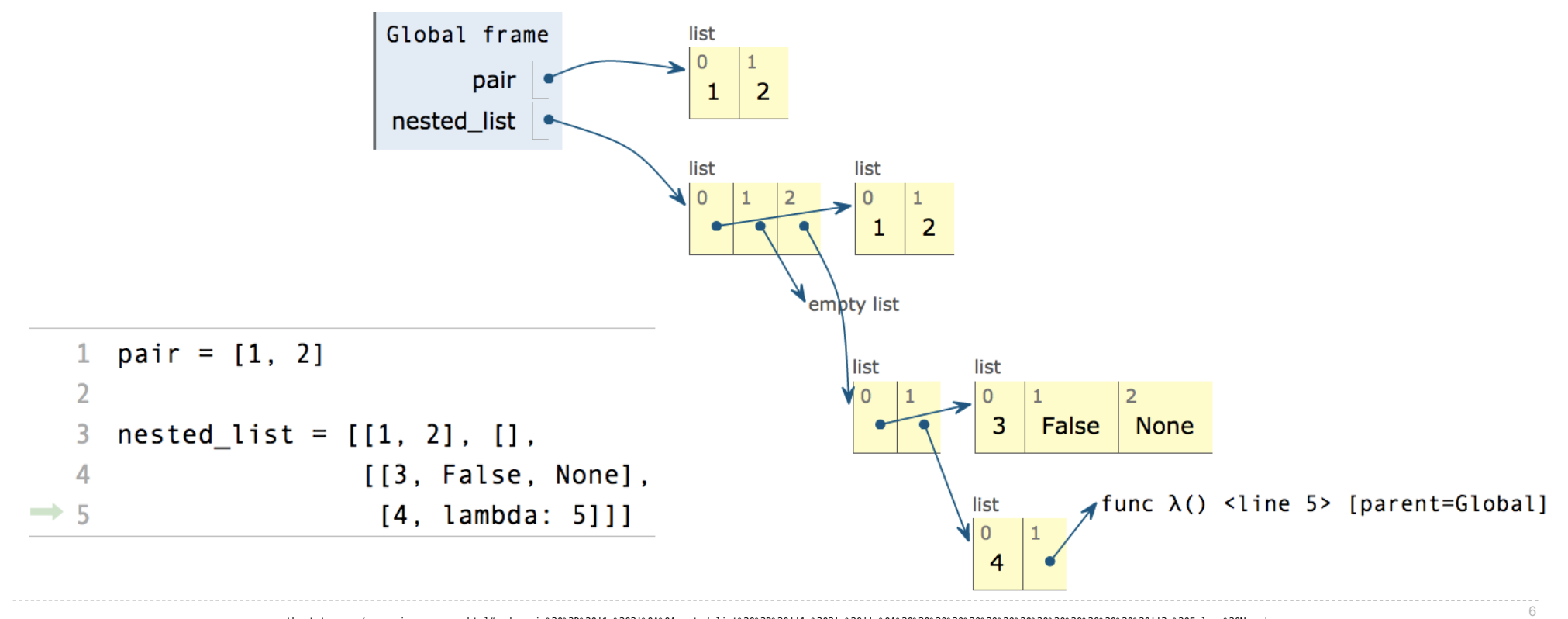

pythontutor.com/composingprograms.html#code=pair%20%3D%20[1,%202]%0A%0Anested\_list%20%3D%20[[1,%202],%20[],%0A%20%20%20%20%20%20%20%20%20%20%20%20%20%20%20[[3,%20False,%20None], %0A%20%20%20%20%20%20%20%20%20%20%20%20%20%20%20%20[4,%20lambda%3A%205]]]&mode=display&origin=composingprograms.js&cumulative=true&py=3&rawInputLstJSON=[]&curInstr=4

# **Slicing**

(Demo)

#### Slicing Creates New Values

1 digits =  $[1, 8, 2, 8]$ 2 start = digits $[:1]$  $3$  middle = digits $[1:3]$ 4 end = digits $[2:]$  $\Rightarrow$  5 full = digits[:]

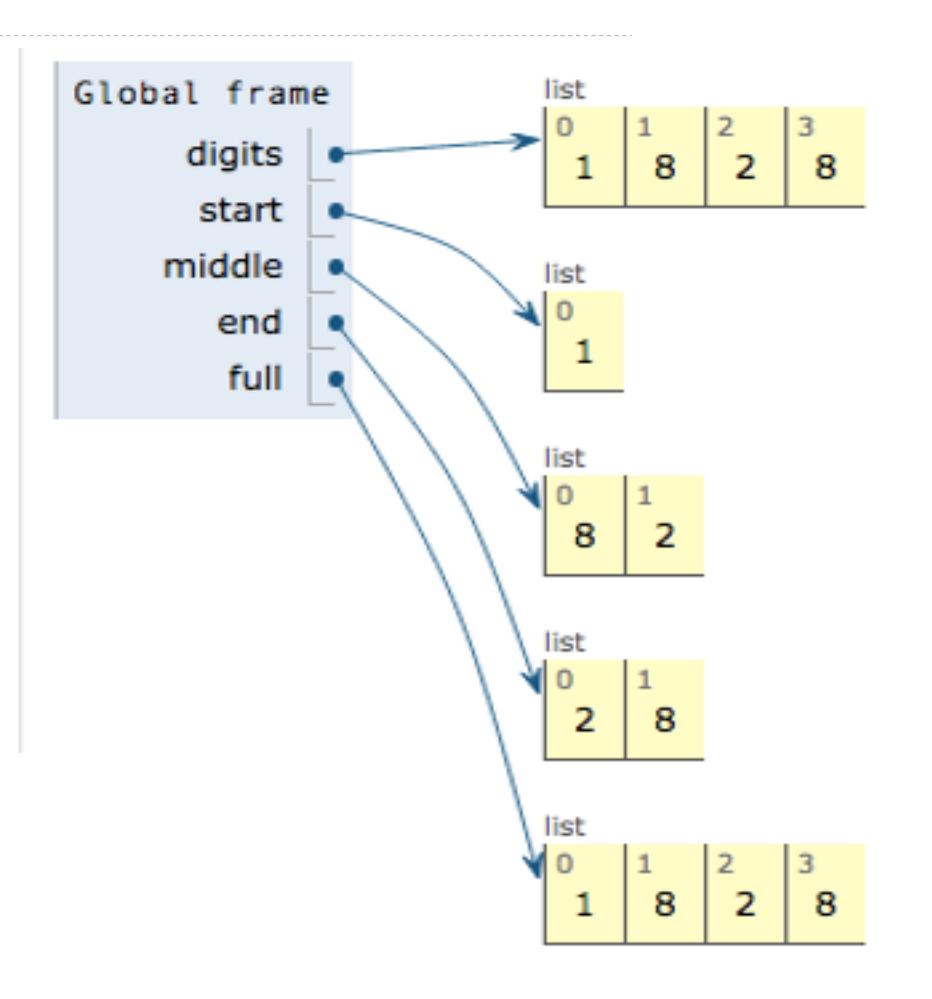

8<br>pythontutor.com/composingprograms.html#code=digits%20%3D%20[1,%208,%202,%208]%0Astart%20%3D%20digits[%3A1]%0Amiddle%20%3D%20digits[1%3A3]%0Aend%20%3D%20digits[2%3A]%0Afull%20%3D%20digits[%3A]&cumulative%3Dtrue&curInstr

Processing Container Values

#### **Aggregation**

Several built-in functions take iterable arguments and aggregate them into a value

```
• sum(iterable[, start]) -> value
```
Return the sum of an iterable (not of strings) plus the value of parameter 'start' (which defaults to 0). When the iterable is empty, return start.

```
• max(iterable[, key=func]) -> value
max(a, b, c, \ldots), key=func]) \rightarrow value
```
With a single iterable argument, return its largest item. With two or more arguments, return the largest argument.

• **all**(iterable) -> bool

Return True if bool(x) is True for all values x in the iterable. If the iterable is empty, return True.

**Strings** 

Strings are an Abstraction

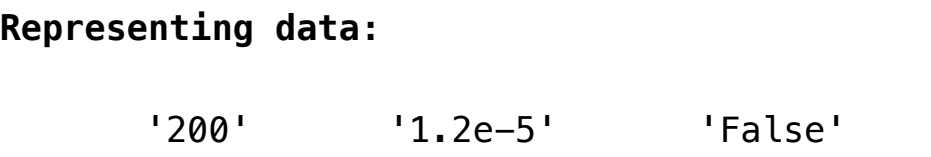

#### **Representing language:**

"""And, as imagination bodies forth The forms of things unknown, the poet's pen Turns them to shapes, and gives to airy nothing A local habitation and a name.  $"''$ 

 $'$ [1, 2]'

**Representing programs:**

'curry = lambda f: lambda x: lambda y:  $f(x, y)'$ 

(Demo)

### String Literals Have Three Forms

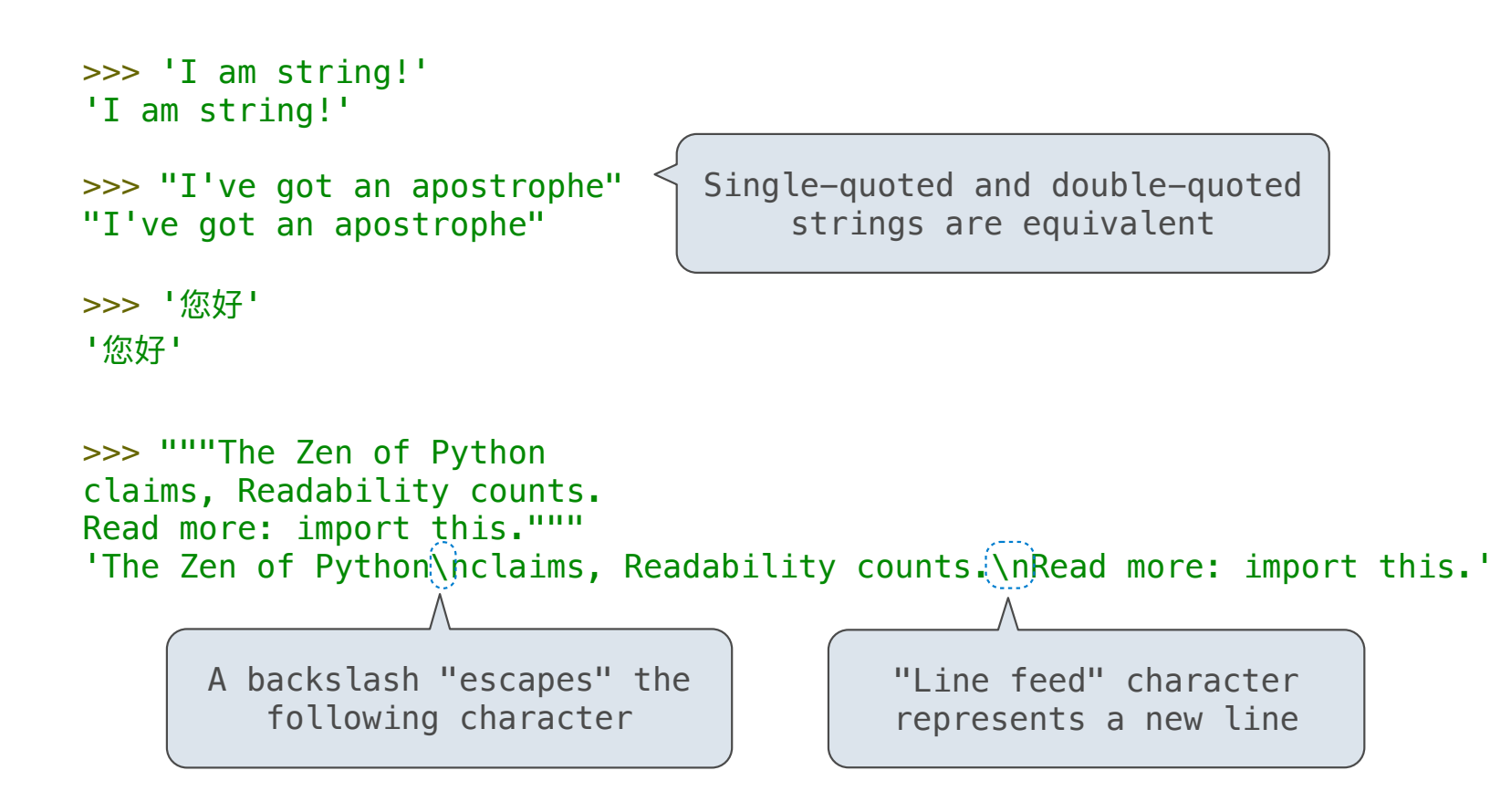

**Dictionaries** 

{'Dem': 0}

#### Limitations on Dictionaries

Dictionaries are collections of key-value pairs

Dictionary keys do have two restrictions:

•A key of a dictionary **cannot be** a list or a dictionary (or any *mutable type*)

•Two **keys cannot be equal;** There can be at most one value for a given key

This first restriction is tied to Python's underlying implementation of dictionaries

The second restriction is part of the dictionary abstraction

If you want to associate multiple values with a key, store them all in a sequence value

#### Dictionary Comprehensions

 $\{\text{:  $\{\text{value } \text{exp} \}$  for  $\text{ in  $\text{time } \text{exp} \}$  if  $\text{cases } \text{exp} \}$$$ 

Short version: {<key exp>: <value exp> for <name> in <iter exp>}

An expression that evaluates to a dictionary using this evaluation procedure:

1. Add a new frame with the current frame as its parent

2. Create an empty *result dictionary* that is the value of the expression

3. For each element in the iterable value of <iter exp>:

A. Bind <name> to that element in the new frame from step 1

B. If  $\le$ filter exp> evaluates to a true value, then add to the result dictionary an entry that pairs the value of  $\langle key\> exp \rangle$  to the value of  $\langle value\> exp \rangle$ 

 $\{x * x: x \text{ for } x \text{ in } [1, 2, 3, 4, 5] \text{ if } x > 2\}$  evaluates to  $\{9: 3, 16: 4, 25: 5\}$ 

Example: Indexing

Implement **index**, which takes a sequence of **keys**, a sequence of **values**, and a two-argument **match** function. It returns a dictionary from **keys** to lists in which the list for a key k contains all **values** v for which **match**(k, v) is a true value.

def **index**(keys, values, match): """Return a dictionary from keys k to a list of values v for which match(k, v) is a true value. >>> index( $[7, 9, 11]$ , range(30, 50), lambda k, v: v % k == 0) {7: [35, 42, 49], 9: [36, 45], 11: [33, 44]} "" "" "" return  $\frac{1}{2}$   $\frac{1}{2}$   $\frac{$  ${k:$  [v for v in values if match(k, v)] for k in keys}